$\operatorname{Cp}$ gzrktgf kocig dcugf gxcnwcwkqp n<br/>kegpug ecp pqv dg tgcewkxcvgf chvgt tgdqqv0 Uvcem ogodgtu qh c u ykvej uvcem owuv twp vjg ucog nkegpug ngxgn0

 $Vj$ g f<br/>ghcwnv $k$ ocig dcugf n<br/>kegpug ku $N\!C\!P$ Dcug $\!\!$ 

### **Right-To-Use License States**

Chvgt { qw eqphkiwtg c urgekhke nkegpug v{ rg cpf ngxgn. { qw ecp o cpcig { qwt nkegpugu d{ o qpkvqtkpi vjg nkegpug  $uvcvg0$ 

**Table 1: RTU License States**

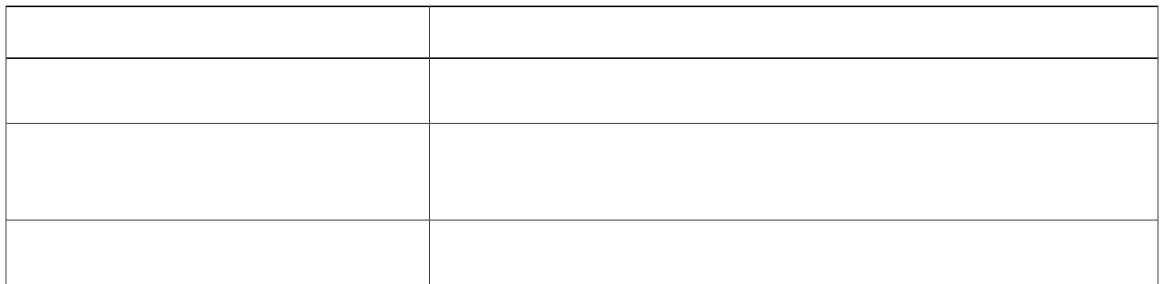

 $\Upsilon$ j g<br/>p cp gxcnwcwkqp nkegpug ku cewkxcvg f. vjg rgt o cpgpv CR/eqwpv nkegpug<br/>u ctg ki pqtg fl $V$ jg o czkowo uwrrqtvg f<br/> nkegpugu qh $47$ ceeguu rqkpvu ctg cxckncdng hqt ;<br/>  $2$ 

## **Activating an AP-Count License**

**SUMMARY STEPS**

**1.**

#### **SUMMARY STEPS**

1. nkegpug

#### **Related Topics**

Tki jv/Vq/Wug CR/Eqwpv Nkegpukpi. qp rcig 6 Tki jv/vq/Wug CR/Eqwpv Gxcnwcvkqp Nkegpugu. qp rcig 6

## **Changing Mobility Mode**

**SUMMAR**

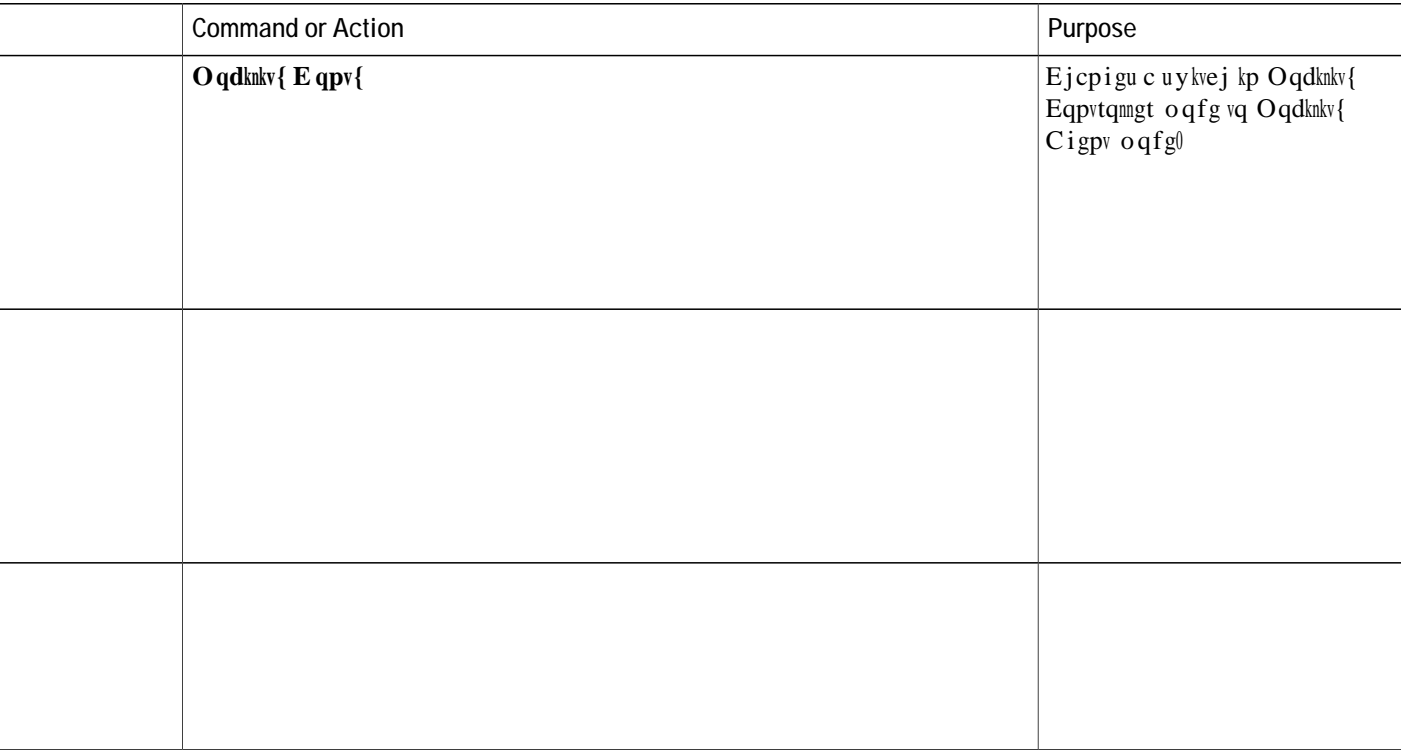

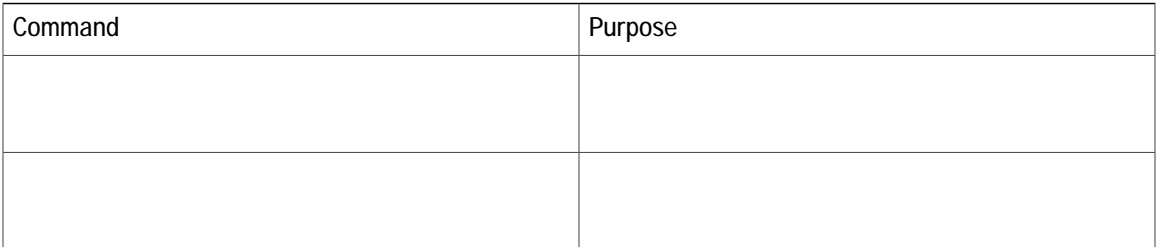

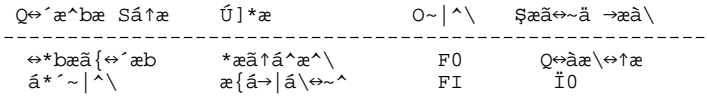

-------------------------------------------------------

Q⇔´æ^bæ Qæ{æ→ Ø^ Ûbæİ ↔\*bæã{↔´æb Q⇔´æ^bæ Qæ{æ→ ~^ Þæâ~~\İ ↔\*âábæ

Vq tguqnxg vjg nkegpug okuocvej. hktuv ejgem vjg TVW nkegpugyuwooct $\{\triangleleft$ 

 $U \} \leftrightarrow \hat{a}$  **show** switch right-to-use summary

Vjgpejcpig vjg nkegpug ngxgn qh vjg oku ocvejgfuykvejgfuq vjcvkv ku vjgucog nkegpug ngxgn qh vjg cevkxg  $u$ ykvej $0$  Vjku gzcorng  $u$ jqyu

# **Additional References for RTU Licensing**

**Related Documents**

## **Feature History and Information for RTU Licensing**

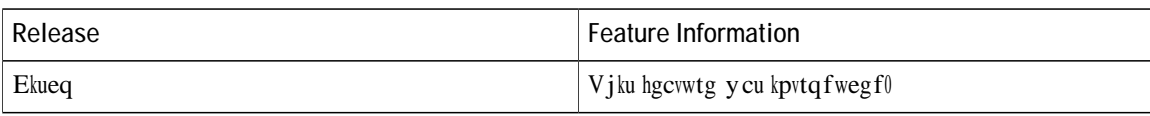